## **Known issues**

Known issues in this release of the OpenID Connect Provider from BankID are further described below in terms of:

- [Restrictions](#page-0-0)
- [Caveats](#page-0-1)
- [Bugs](#page-1-0)

## <span id="page-0-0"></span>**Restrictions**

The following table summarizes restrictions in the latest release of OIDC Provider from BankID:

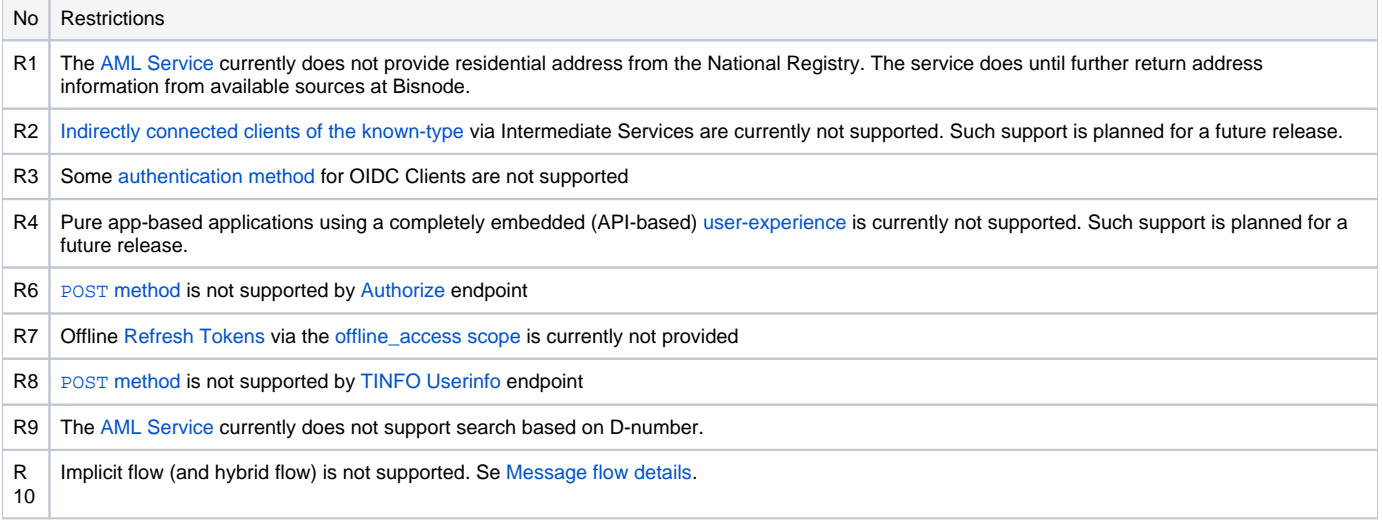

## <span id="page-0-1"></span>**Caveats**

The following table summarizes caveats in the latest release of the OIDC Provider from BankID:

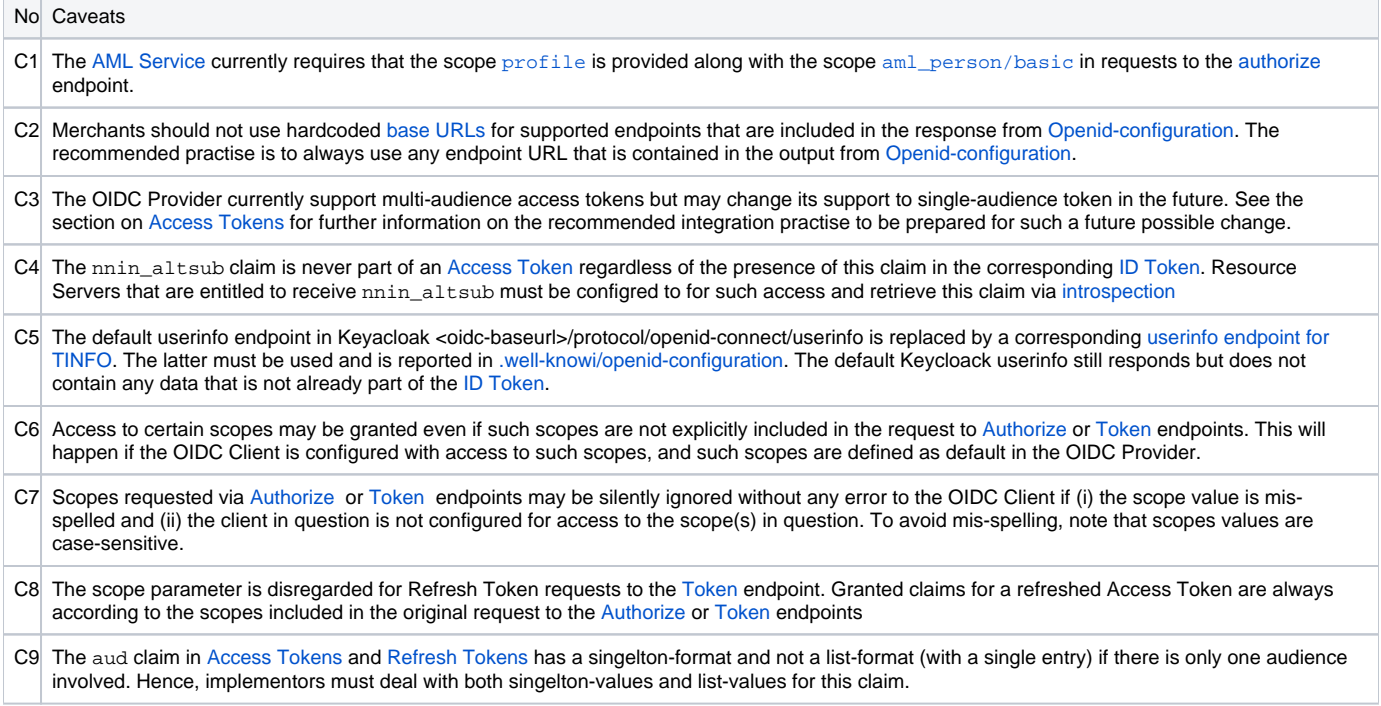

- C | [JS Connector](https://confluence.bankidnorge.no/confluence/display/pdoidclc/JS+Connector) login window may not close on Internet Explorer / Edge browsers when Cross-domain messaging is used. If you follow the methods 10 demonstrated in the [example](https://confluence.bankidnorge.no/confluence/display/PDOIDC/.Examples+vLondon_OIDC) using cross-domain messaging from the redirect\_uri to the JS Connector instance on the parent page, and you use window method, then you will most likely experience that Internet Explorer blocks the communication between the window and the parent. This can happen when the window being opened is on a different domain than the parent site. To work around this problem, you need to setup an endpoint on your domain as the doInit oauth\_url parameter which then redirects to the proper Authorize endpoint. This way the window is opened on your own domain and cross domain messaging should work.
- $\mathbf{C}$ 11 Missing or empty query parameteres when calling [JS Connector](https://confluence.bankidnorge.no/confluence/display/pdoidclc/JS+Connector) doConnect in certain cases. This is probably due to doInit not being called before doConnect is called for some reason. The oidc-connector-loaded event waits for the page to be loaded before firing. For example, if you call doInit when the OIDC loaded event fires, then if the page load slowly you may have a small window where doConnect is triggered before the doInit call was made. A workaround could be to always call doInit before doConnect or go for synchronous loading.

## <span id="page-1-0"></span>Bugs

The following table summarizes known bugs in the latest release of the OIDC Provider from BankID:

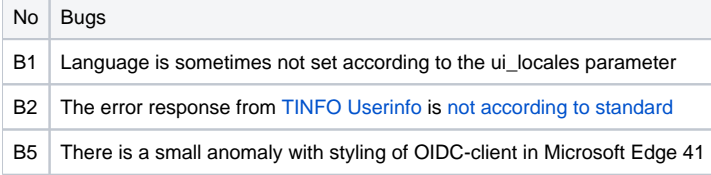